## Download Adobe Photoshop 2018 Trial NEW!

Installing Adobe Photoshop is relatively easy and can be done in a few simple steps. First, go to Adobe's website and select the version of Photoshop that you want to install. Once you have the download, open the file and follow the on-screen... Installing Adobe Photoshop is relatively easy and can be done in a few simple steps. First, go to Adobe's website and select the version of Photoshop that you want to install. Once you have the download, open the file and follow the on-screen instructions. Once the installation is complete, you need to crack Adobe Photoshop. To do this, you need to download a crack for the version of Photoshop that you want to use.

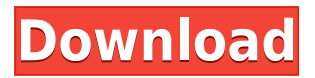

Once installed, you should see the new interface come up. You can launch it and use it as you were before. Change preferences where you want, and you're set. Perhaps you will want to use Lightroom 5 for a few months and then go back to 4.3. Regardless of what you choose, it will be a seamless transition for you, and will not show any apparent difference to end users. Adobe confidently says that all native file types can be imported into Lightroom as they were before. This isn't quite true. You will need to use the Import from other applications. As mentioned, Camera RAW is not supported in Lightroom 5. A Lightroom 4 to 5 upgrade created two classes of folders in Lightroom 4.3. One contains all of the RAW files minus noise filter information and the other contains the previously imported RAW photos with noise filtration applied. Because of this, you must reset your workflow in Lightroom 4.3, then import any newly captured photos to the appropriate version and then use the Edit in Lightroom 5 option to work with them with the new settings. Fortunately, the new version does offer some editing productivity enhancements. For one thing, Adobe spruces up the standard tools in Lightroom and makes them easier to use. You should find the Quick Develop tool more useful with its new enclosed search boxes and new HDR tool. Compared to Lightroom 4's version, the enhancements in the specialized tools are not that big, with the exception of the basic adjustment tools. Photoshop, like most of Adobe's software, still seems to be getting better with each new release, and each release seems to sharpen the focuses of the application to just the areas where it can bring significant improvements for the end user. With Lightroom 5, that

focus seems to be managing photos taken with Adobe's camera software, and spot-lighting alternate ways of improving your editing, such as cloud documents and libraries.

## **Photoshop 2022 (Version 23.0.1) Download Hacked Free License Key Windows 10-11 2023**

If you use multiple preset folders, you can easily change them. Open the File menu (File > New > Instance > Folder), and then choose Weekly, daily, or monthly. You change how many layouts are saved, how much space they take up, and how often they are saved. That's where the line starts to blur between the basic approaches of the standard Photoshop user and the advanced features of a more seasoned user. The amazing power of the tool itself, however, is something to behold, and the flexibility to tweak just about anything will leave you dreaming up new ways to create until you've had enough. Get ready to Tear the Photo a New One. Adobe's infinite potential may be one of its most powerful features. So many users, even those who feel reasonably proficient with software like Photoshop, are impressed at the time and money they can save after going the way of Adobe events, subscriptions, and access to their favorite blog posts. Instead of paying for updates that may or may not be compatible with your software (and there are a LOT of reasons why Photoshop and Illustrator will not work together) and possibly having to pay for licenses again and again, you can just pay for a monthly or yearly fee and get amazing benefits from the Creative Cloud subscription. I can't speak for how much the subscription model will cost you and obviously your application of interest plays a role in the price, but it'll definitely be worth it if you find your business gets to a point where you need it. 933d7f57e6

## **Photoshop 2022 (Version 23.0.1)Hack [Mac/Win] X64 {{ New! }} 2022**

How can you achieve a perfect picture while maintaining a healthy work-life balance? How about picking up a coffee on your way in and a glass of wine to go with dinner? With GDPR and other global privacy regulations in mind, Adobe is also making a number of privacy and security enhancements in Photoshop CC 2019, including the ability for users to view and download their images. They are also providing new ways to work collaboratively, such as so-called "ghost edits," copy and paste as well as the ability to see the edits applied to your images before they become permanent. The new File Drop feature lets you seamlessly connect to the cloud, drop files into Photoshop, and sync your Photoshop work for remote access. And, a new Server Properties panel in Photoshop's File menu allows you to always access your file history and storage info on your computer. Adobe Lightroom is a free picture management application for Mac OS, Windows, and Linux. It's a hugely popular program designed to streamline your workflow. Lightroom automatically organizes your slides and photos, and helps you organize your life's events, too. It is a three-dimensional (3D) tool or and indispensable to collect the information that can be used in the 3D modeling design. This image collection provides detailed images as well as photographs and textures of 3D models. You're going to dig some great 3D warps right in the Photoshop. These photoediting tools will let you create and warp photos to fit perfectly to buildings that have been warped in. This is also a useful tool for creating a stunning perspective photos. To create a photo with warped perspective, simply drag the image to the sheet editor, and then you can select any space to warp and create the 3D effect. With the need to use several filters such as Blur, Posterize, Soften and so forth.

adobe photoshop cc 2018 crack amtlib dll 64 bit download photoshop 5.0 download portugues photoshop elements 5.0 download chip adobe photoshop 5.0 limited edition free download adobe photoshop 5.0 le free download adobe photoshop 5.0 limited edition download adobe photoshop 5.0 1998 download adobe photoshop lightroom 5.0 download photoshop 5 download gratis photoshop 5 download free

Photoshop is often called as the first and only all-purpose image editing software that is available for both Mac and PC. It was created by Adobe and is utilized to edit photos, documents, and other image formats. With this program, you'll modify your pictures to help you create any web or print media for general use as well as for profit. Being part of the renowned Adobe line, Photoshop is among the most used software for digital photos editing. It is a software that gives standard and background removal, exposure correction, color adjustment, organization, and enhanced color editing. With Photoshop you can modify photos and images. This software is very useful for enhancing the appearance of presentations, slides for business. It is fast and efficient way of fixing or creating the image. Photoshop is renowned for its commercial and professional use. It is most preferred software for image processing and digital editing websites. In addition to photo editing, Photoshop also functions as a tool that makes all the files in the work environment. You can use this software on any device like Android, Windows, etc. Hence, it is without a doubt that Photoshop is one of the best image editing and the tool that is used for image editing. It has over 88 tools for editing of photographs. Photoshop makes it easy to photo editing. In addition, Photoshop enhances the appearance of presentations, slides for business. Photoshop Unifies Pixels and Patterns. Pixels are found in pictures and patterns are found in logos, illustrations, and patterned images. With Photoshop, pixels and patterns can be unified to make a patterned or a screened image. PhotoFiltre and Photoshop Photo Filters are the best tools that can be installed for simplifying or eliminating the use of filters for your photo editing. You can use unlock to remove the initial red eye for a subject's eye. Software like Photoshop has developed a huge number of more advanced features when used in conjunction with the powerful application.

The PS paths and gradients are one such feature that allows the designers to make Photoshop work faster and easily. The best way is to give the designs a professional feel. The designers use the Photoshop path and gradient tool to give a professional finish for the images. By implementing the textual features of the Adobe Photoshop, the designers can create any text for the designs. There are linelists, different styles, layouts, and typefaces that can be added and applied with ease. Adobe Lightroom for iOS provides an intuitive, mobile way for users of all photographic skills to manage and process their images. It not only shoots great photos, but also automatically helps you shape and enhance them. You can now view and work with your images on a large, high-resolution display with the new View Larger feature. And in this year's version Apple has included a new feature called Square View, which can be used to easily view images side-by-side on iPhone or iPad, even fill up an entire phone screen with a single image. Adobe has announced two new Adobe Creative Cloud Editor 6 features that aim to empower creatives to make better creative decisions and design richer, more successful projects with Adobe XD. The first new feature is innovative Adobe Call to Action (CTA) : dynamic, animated, and interactive buttons that appear when you hover over them to encourage users to take action—start projects, send emails, follow up with contacts, and more. The second is a new collaboration feature that enables teams to quickly gather feedback and align around common creative approaches to accelerate peer review and team collaboration.

<https://jemi.so/scolodZcioyo/posts/ZFd02wtiOkqWV1pyORCn> <https://jemi.so/3prudeldifbe/posts/L4aZDyRu40KqwajJeTKZ> <https://jemi.so/credevApente/posts/qGtvHv3D2jgPNu4GfrAz> <https://jemi.so/reccaplacbe/posts/QmXL7CIWLw5NUsgwjN97> <https://jemi.so/3prudeldifbe/posts/xbf3968fFMLusR510ZDq> <https://jemi.so/scolodZcioyo/posts/Wf0BZW0Thbe2wq6fjda5> <https://jemi.so/planpuZriafu/posts/qjtTyz5veOOYJq8HH3wL> <https://jemi.so/reccaplacbe/posts/iRPQ5mhGyrftMp4Vclbs> <https://jemi.so/3prudeldifbe/posts/jGc33HSVJ0BB8sb4t3oE> <https://jemi.so/credevApente/posts/pzv19cvndcbCk4QWSOEv> <https://jemi.so/scolodZcioyo/posts/0CaYppEgmDMnRwd1j53O> <https://jemi.so/3prudeldifbe/posts/hI2lmiN6iVWUMN4tXhVu> https://jemi.so/reccaplacbe/posts/SsqJjYvzRdOYKIX1pPWi

You can do more with fewer clicks. Photoshop has "smart shortcuts," which allow you to perform easy and helpful tasks by just one click. These perform basic operations like changing the contrast in a selection, centering an image, and creating a new group from an existing one. If you use these, then it's pretty much a shortcut which saves your effort and time. You can easily crop and rotate images on the screen. You can rotate an image, crop one of them, or flip horizontally or vertically, in just a few clicks. Blur effects are easy to apply and adjust on the screen, without having to zoom in. NOTE: Images need to be uploaded to add text on them. Speeding up pixel-level image edits. Edit images on the screen. When you see a final product, you want to see your changes right away. You want to see what you are doing. With Photoshop CS4 and earlier versions, you were forced to zoom in or out in order to see what you were editing. With Photoshop CS6 Update 1 (15.37), Photoshop has a new Pixel Preview feature that allows you to edit pixel-level edits on the screen, without having to zoom in or out. You can start as close to 100 percent preview of any image, and make edits without any zooming. See and hear color. With Photoshop CS6, you can see what your colors will look like on screen before you go all the way by downloading the free Color Appearance palette from the Photoshop.com Library. Get creative with customizable panel layouts. With the panel layout you can create a personal workspace that's right for you. You can add, remove, or rearrange panel items, create custom workspace navigation bar, and more.

<https://ciagadgets.com/2022/12/24/adobe-photoshop-express-license-key-full-crack-pc-windows-2022/> <https://unimyanmar.com/wp-content/uploads/2022/12/kamegio.pdf>

<https://enriquecrusellas.com/adobe-photoshop-7-0-download-for-pc-windows-8-32-bit-link/>

[https://www.skiplace.it/wp-content/uploads/2022/12/Download-free-Adobe-Photoshop-2022-Version-2](https://www.skiplace.it/wp-content/uploads/2022/12/Download-free-Adobe-Photoshop-2022-Version-2302-Serial-Number-Full-Torrent-MacWin-X64-2023.pdf) [302-Serial-Number-Full-Torrent-MacWin-X64-2023.pdf](https://www.skiplace.it/wp-content/uploads/2022/12/Download-free-Adobe-Photoshop-2022-Version-2302-Serial-Number-Full-Torrent-MacWin-X64-2023.pdf)

<https://theferosempire.com/?p=23282>

<https://bordernai.com/download-photoshop-adobe-7-0-new/>

[https://susanpalmerwood.com/photoshop-2022-version-23-2-download-with-activation-code-keygen-fo](https://susanpalmerwood.com/photoshop-2022-version-23-2-download-with-activation-code-keygen-for-lifetime-for-windows-x32-64-latest-2022/) [r-lifetime-for-windows-x32-64-latest-2022/](https://susanpalmerwood.com/photoshop-2022-version-23-2-download-with-activation-code-keygen-for-lifetime-for-windows-x32-64-latest-2022/)

[http://www.khybersales.com/2022/12/24/download-adobe-photoshop-2022-version-23-2-activation-for](http://www.khybersales.com/2022/12/24/download-adobe-photoshop-2022-version-23-2-activation-for-windows-x32-64-new-2022/) [-windows-x32-64-new-2022/](http://www.khybersales.com/2022/12/24/download-adobe-photoshop-2022-version-23-2-activation-for-windows-x32-64-new-2022/)

<https://awaazsachki.com/2022/12/download-photoshop-2022-version-23-0-activator-torrent-x64-2022/> <https://carolwestfineart.com/photoshop-cc-full-version-with-licence-key-64-bits-lifetime-release-2023/>

Adobe Photoshop Elements makes it easy to create exceptional images. You get a streamlined user interface and maximum functionality with all the tools you need to create professional-quality images from scratch. Adobe Photoshop Elements extends the capabilities of Adobe Photoshop to include image editing, web authoring, and design tools. If you have a deep need to create professional results, you might want to try a professional solution such as Photoshop or another solution from a more specialized field, such as the GIMP. Photoshop Elements 9 makes it easier than ever to open, edit, and save multiple projects. Elements 9 keeps your projects and documents related, allowing you to easily jump back and forth to any file you have used in the past, work on a new one now, and always keep your files coherent. For example, you can open an image in Elements 9, save it to your computer, and then open it in Photoshop without losing the original file's link. You can also save a copy of a file along with its metadata (its information about the file's time, date, and size; its location; and other information about the image), allowing you to fully customize the file or send it along to others. Adobe Premiere Elements makes it easy to produce professionally-looking, multi-media presentations. You can edit video and photos and add special effects to create a film-quality movie. In addition to simply editing the files, you can also quickly add slideshows and layouts for activities such as weddings, birthdays, or football games.